Android

- 13 ISBN 9787115320339
- 10 ISBN 7115320330

出版时间:2013-9-1

页数:739

版权说明:本站所提供下载的PDF图书仅提供预览和简介以及在线试读,请支持正版图书。

www.tushu111.com

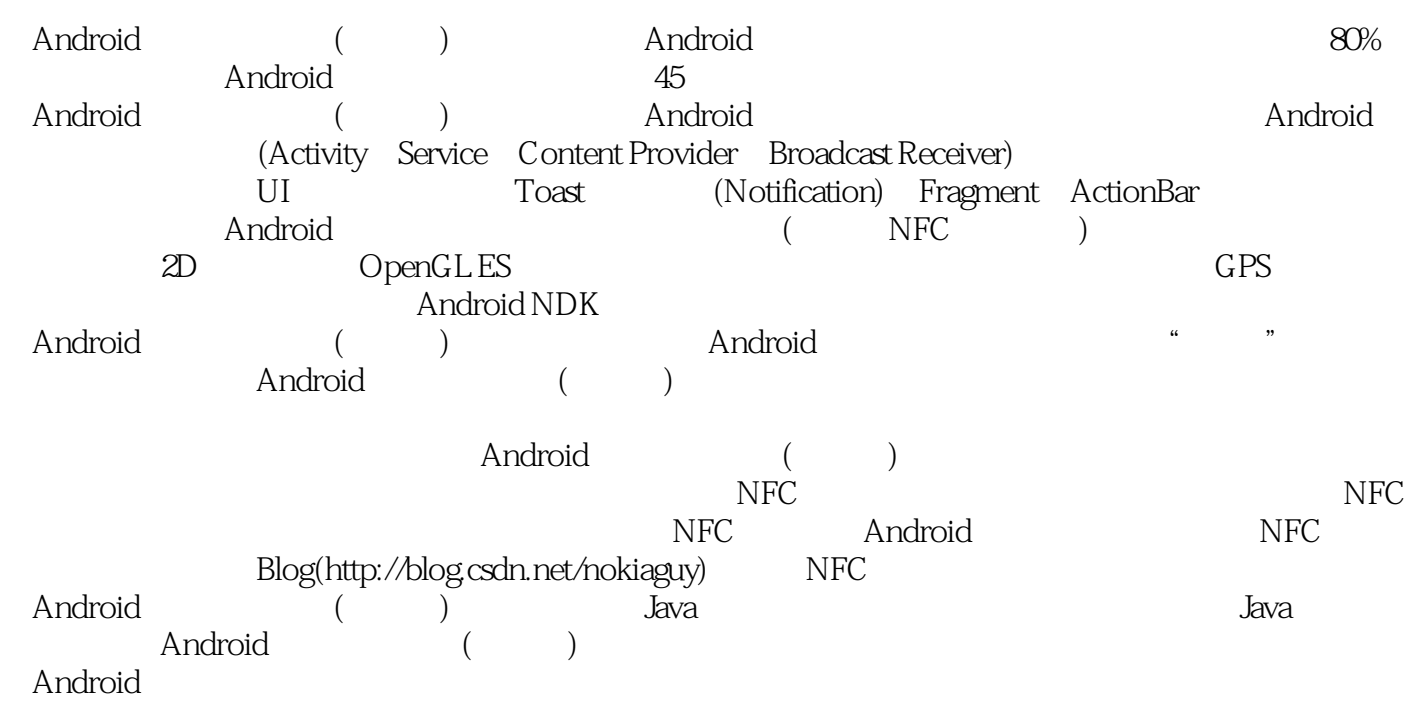

The state  $\Gamma$  is the state of  $10$ Android iOS android iOS Java C eoeAndroid iOS Java C Android Android Android Android Android Java C Android  $\sim$ C++ Objective—C eoeAndroid Android 员》、IT168等媒体上发表150多篇技术文章。曾出版《Android开发权威指南》、《Android深度探索 1 HAL

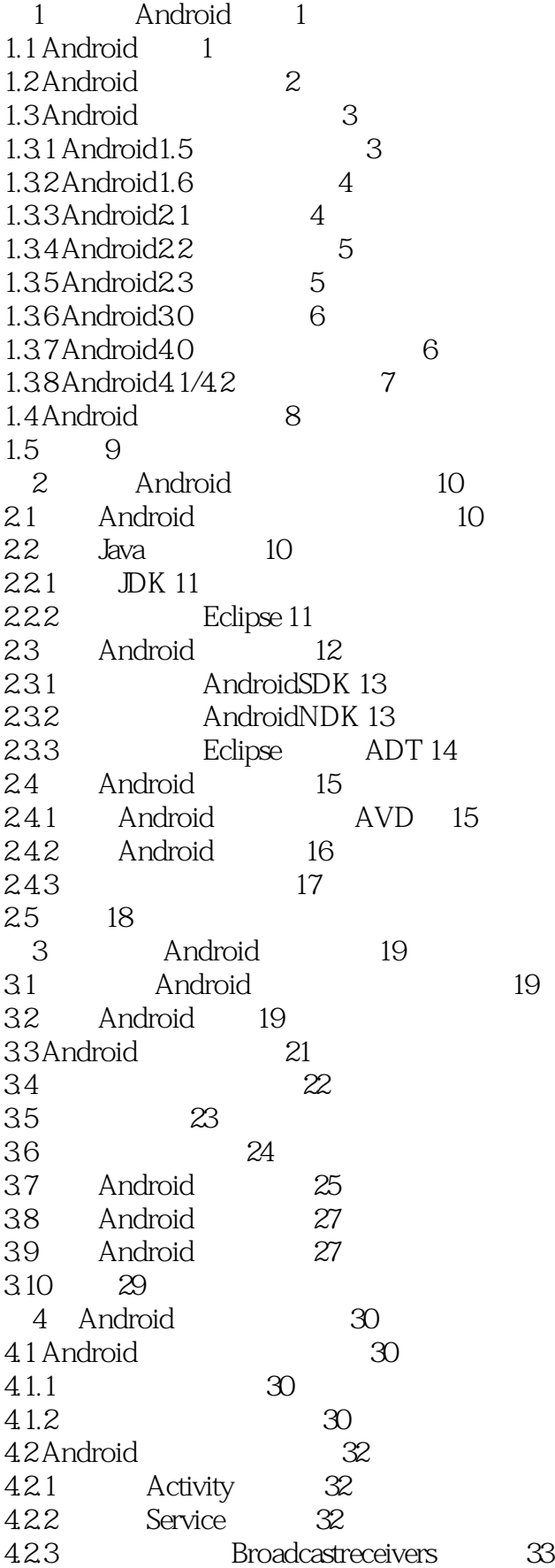

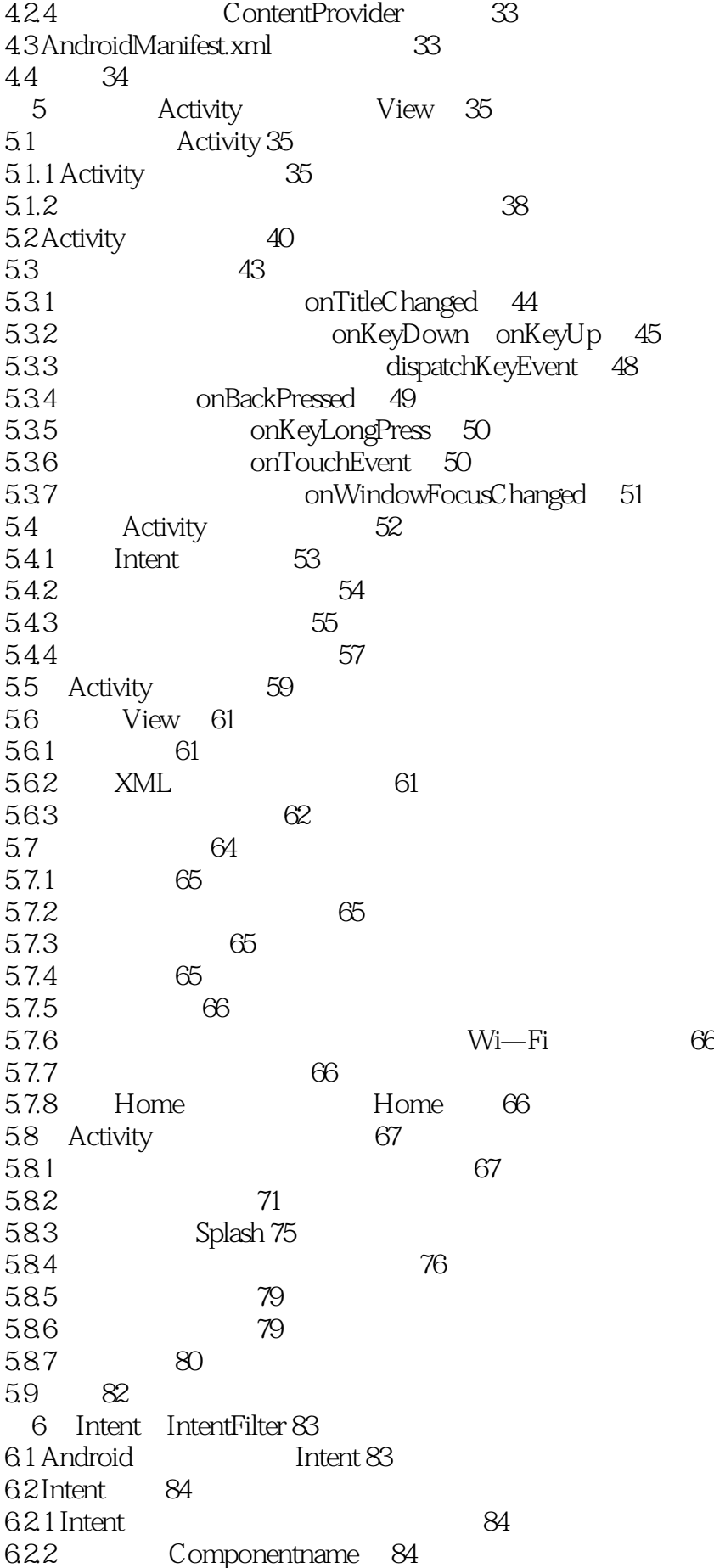

6.2.3 Action 85 6.2.4 Category 86 6.2.5 Data 87 6.2.6 Extra 88 6.2.7 Flags 89 6.3 显式和隐式访问窗口 89  $64$   $90$ 6.5 Android 96 6.5.1 过滤条件的设置 96 6.5.2 过滤器的筛选规则 97 6.5.3 示例:过滤机制应用演示 101 6.6 Android 104  $66.1$  104 6.62 Calculator 105 663 Browser 106 6.64 Phone 108  $67$  109 6.8 Extra 111 6.9 113 6.10 114 7 Activity 115 7.1 ActivityXML 115  $7.1.1$  Activity  $115$ 7.1.2 android screenOrientation 117 7.1.3 Activity android configChanges 119 7.1.4 Activity androidenabled 123 7.1.5 **CONTENTS** and roid: excludeFromRecents 124 7.1.6 android exported 124 7.1.7 android hardwareAccelerated 125 7.1.8 android multiprocess 125 7.1.9 Activity android noHistory 125 7.1.10 android parentActivityName 126 7.1.11 android permission 126 7.1.12 android process 127 7.1.13 android stateNotNeeded 129  $7.1.14$  android theme  $129$ 7.1.15 UI android uiOptions 129 7.1.16 android windowSoftInputMode 130 7.2 Activity 130 7.2.1 Task BackStack 131 7.2.2 Activity 133 7.2.3 134 7.2.4 Activity 4 135 7.2.5 Java 141 7.2.6 affinity 144 7.2.7 147 7.3 Activity 149 7.4 151 第8章 布局 152

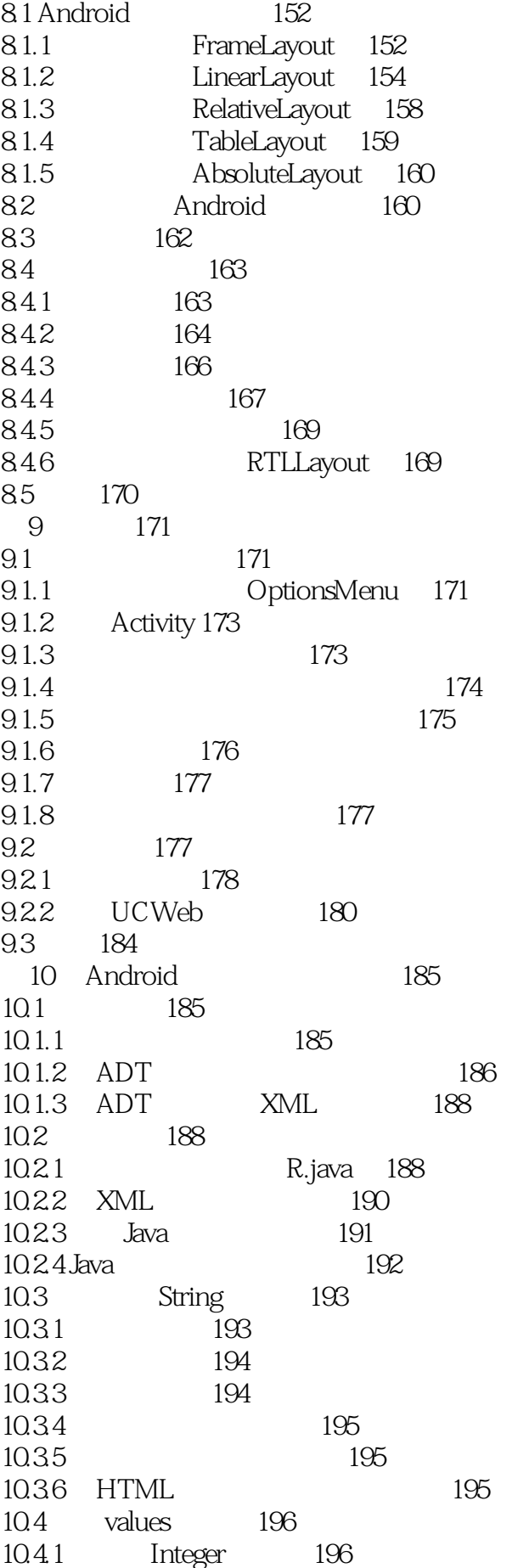

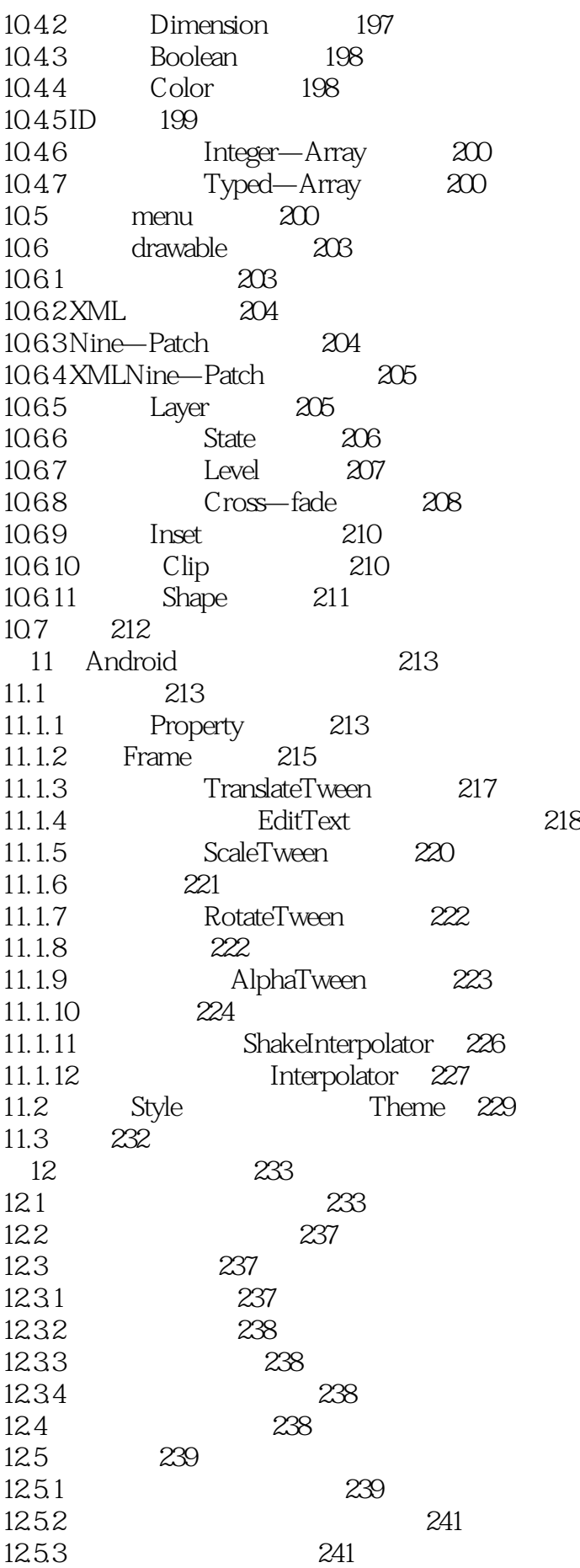

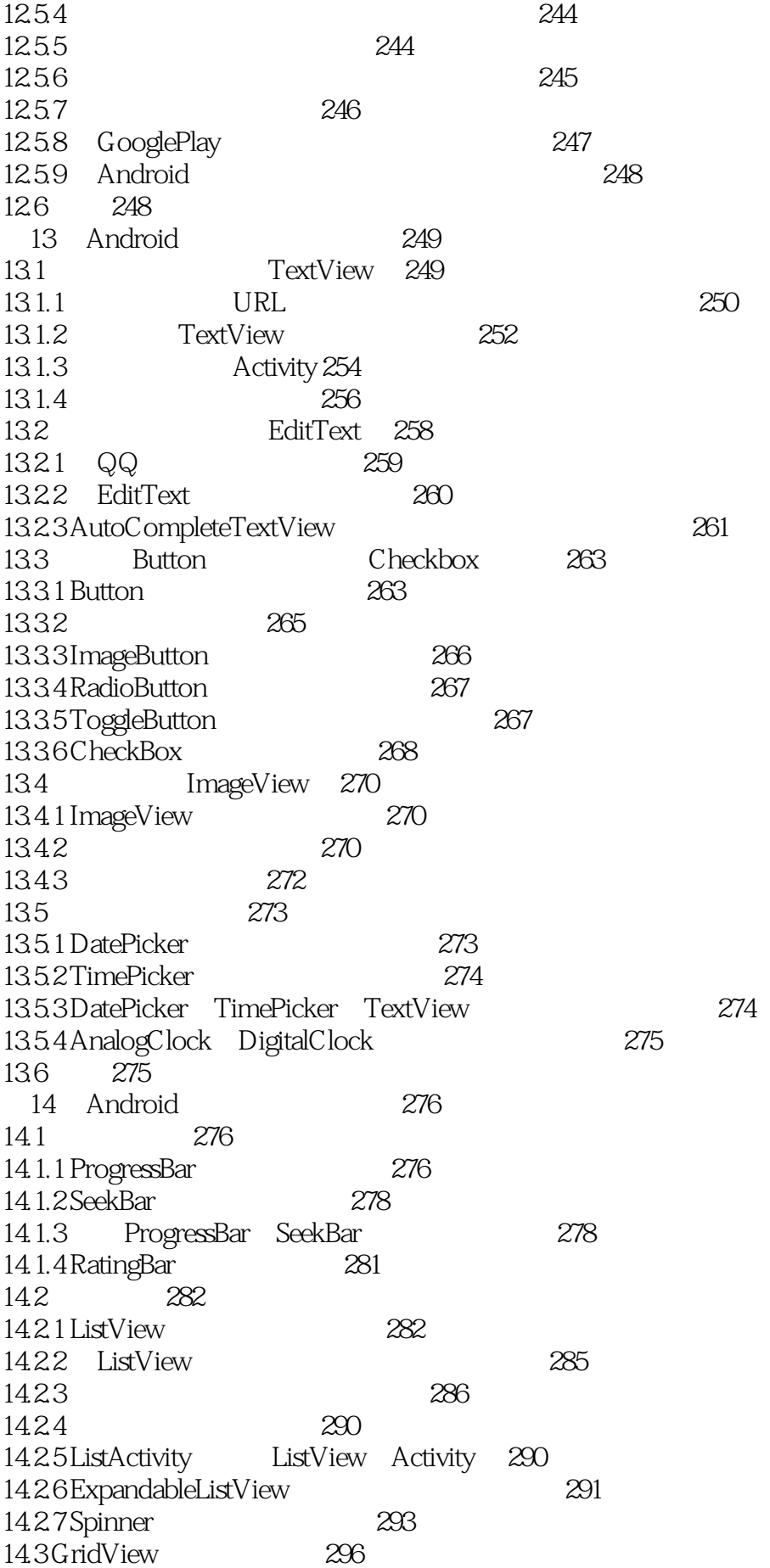

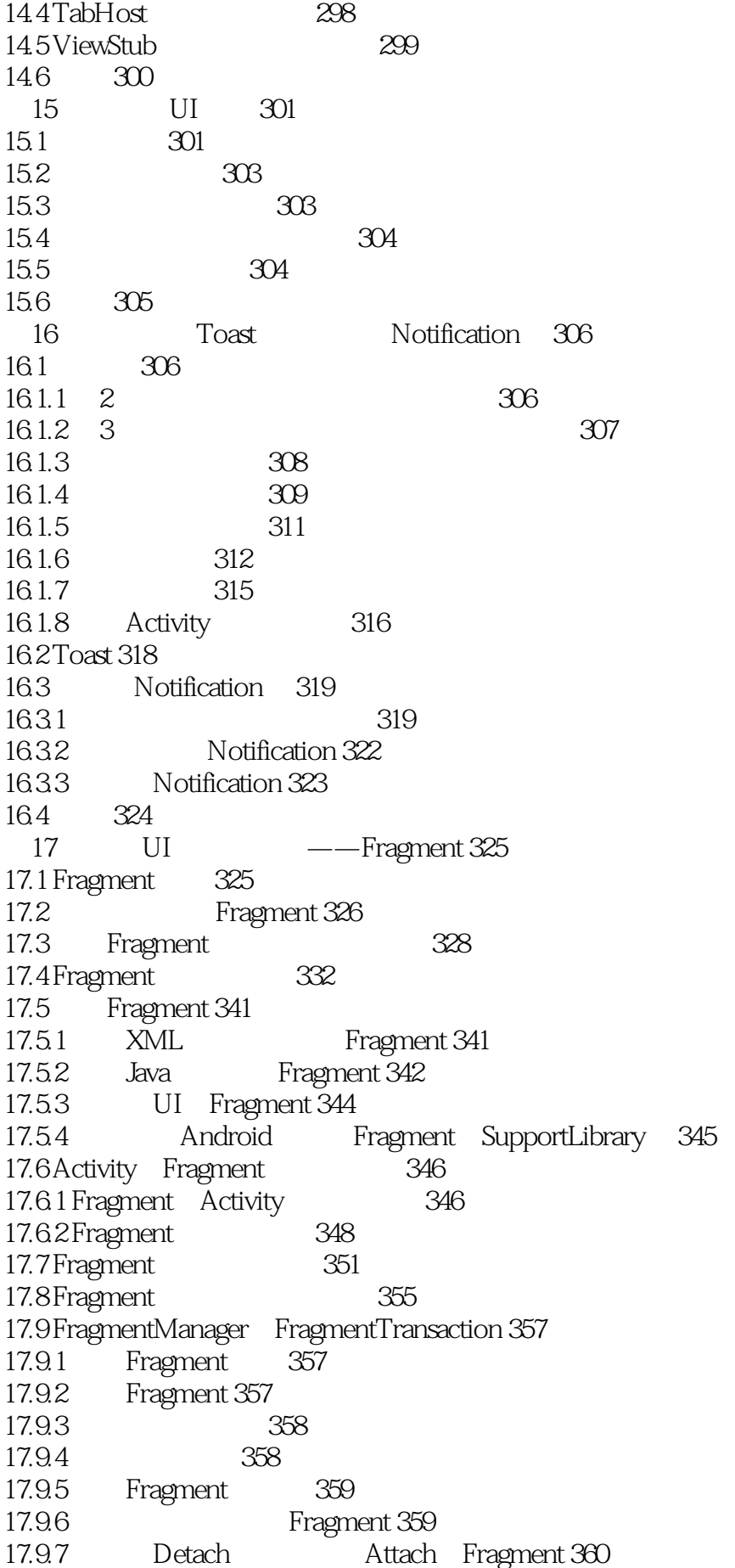

17.9.8 Fragment 361 17.10 Fragment 361 17.10.1 ListFragment 361 17.10.2 DialogFragment 363 17.10.3 Fragment 366 17.11 Fragment 366  $17.12$  368  $18 \qquad \qquad \text{---ActionBar}$  369 18.1 ActionBar 369 18.2 ActionBar 370 18.2.1 **ActionBar 370** 18.2.2 Action 372 18.3 ActionBar 374 18.4 376 18.5 ActionView 377 18.6 ActionProvider 380 18.6.1 ShareActionProvider 380 18.6.2 ActionProvider 382 18.7 384 18.8 388 18.9 390 19 Android 391 19.1 Android 391 19.2 391 19.3 392 19.4 393 19.5 395 第20章 数据存储解决方案 396 20.1 key—value SharedPreferences 396 20.2 文件流操作 397 20.2.1 openFileOutput openFileInput 398 20.2.2 SD 399 20.3 读写JSON格式的数据 400 20.4 SQLite 404 20.4.1 SQLite 404 20.4.2 SQLiteOpenHelper 405 20.4.3 SimpleCursorAdapter 406  $20.44$  SD  $409$  $20.45$  410  $20.46$  411 20.5 412 21 ContentProvider 413 21.1 ContentProvider 413  $21.2$  413  $21.2.1$   $414$  $21.22$   $415$ 21.3 ContentProvider 417  $21.31$   $417$ 21.3.2 ContentProvider 422

![](_page_11_Picture_156.jpeg)

26.4.2 NFC 471 26.4.3 Android NFC 472 26.4.4 NFC 473 26.5 NFC 474 26.6 Android 475 26.6.1 NFC 475 26.6.2 NFC Android 476 26.7 Android 483 26.8 NFC 485 26.8.1 实现读写文本数据应用的基本思路 485 26.8.2 NFC NDEF 485 26.8.3 NDEF 486 26.8.4 Android 490 26.9 NFC Uri 496 26.9.1 NDEFUri 496 26.9.2 Uri Android 499 26.10 NFC 502 26.11 NFC 504 26.12 NDEF 505 26.13 Android Beam
507 26.13.1 NDEF 507 26.132 511 26.14 513 27 Android 514 27.1 HTTPGET HTTPPOST 514 27.2 HttpURLConnection 516 27.3  $517$ 27.4 DownloadManager 519 27.5 Wi—FiDirect 524  $27.5.1$  Wi-FiDirectAPI  $524$ 27.5.2 Wi—FiDirect 524 27.5.3 525 27.5.4 Wi—FiDirect 526  $27.55$  Wi-FiDirect  $526$ 27.5.6 527 27.6 Internet SIP 528 27.6.1 SIP 528 27.6.2 Android SIP 528  $27.63$  SipManager 529 27.64 SIP 529 27.65 530 27.66 530 27.7 531 第28章 并发与定时器 532 28.1 Handler 532 28.1.1 UI 532 28.1.2 535 28.2 537 28.2.1 Chronometer 537

![](_page_13_Picture_156.jpeg)

![](_page_14_Picture_156.jpeg)

![](_page_15_Picture_156.jpeg)

![](_page_16_Picture_156.jpeg)

![](_page_17_Picture_48.jpeg)

![](_page_18_Figure_1.jpeg)

#### $2$

- 
- 2<br>3<br>4 Android Android

本站所提供下载的PDF图书仅提供预览和简介,请支持正版图书。

:www.tushu111.com